# Webserver til SSS

Her er vore løsning til Smart storage sysytem(sss)

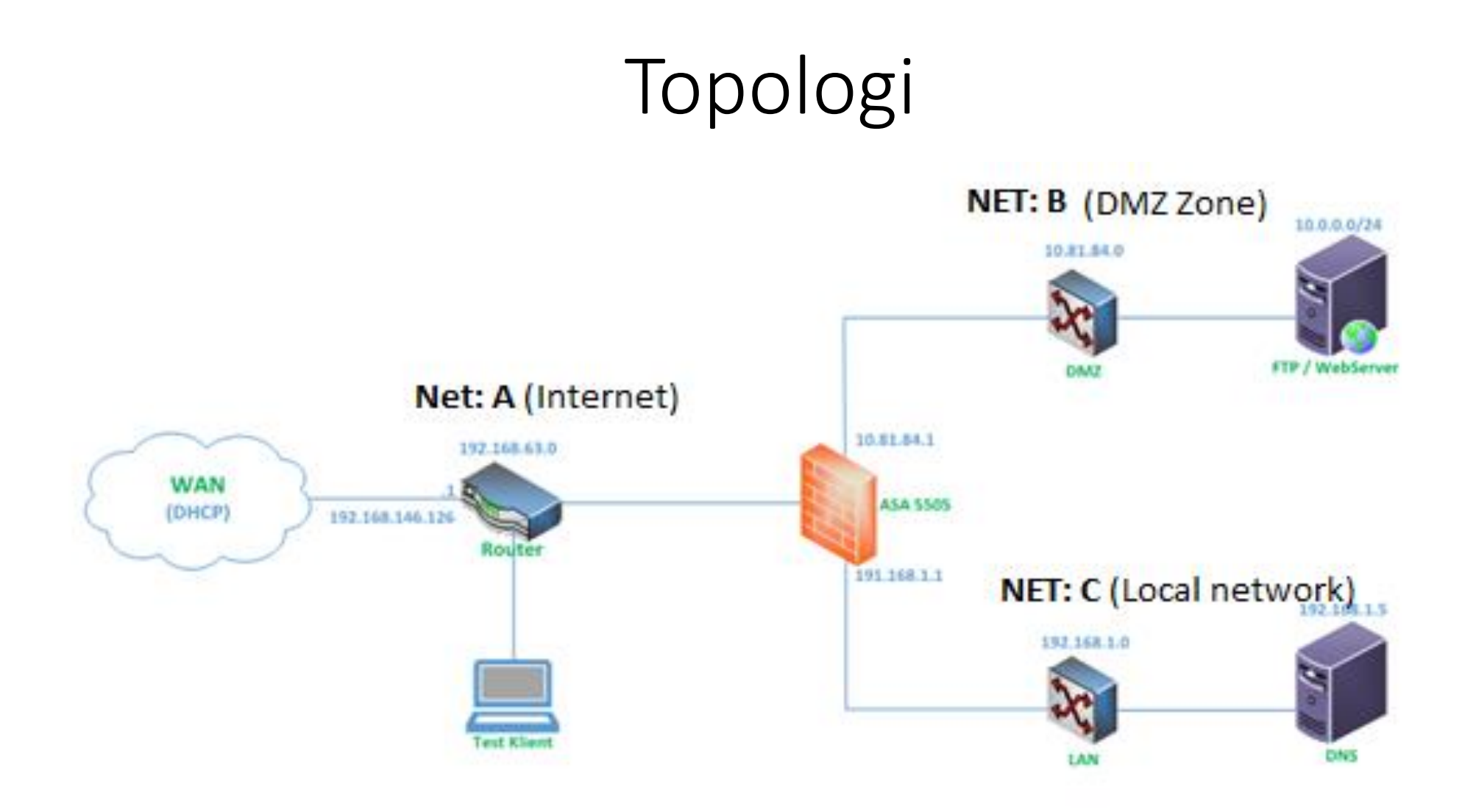

## Hvilken system brugt

- Valgt at bruge LINUX server
- LAMP
- Windows server (DNS)

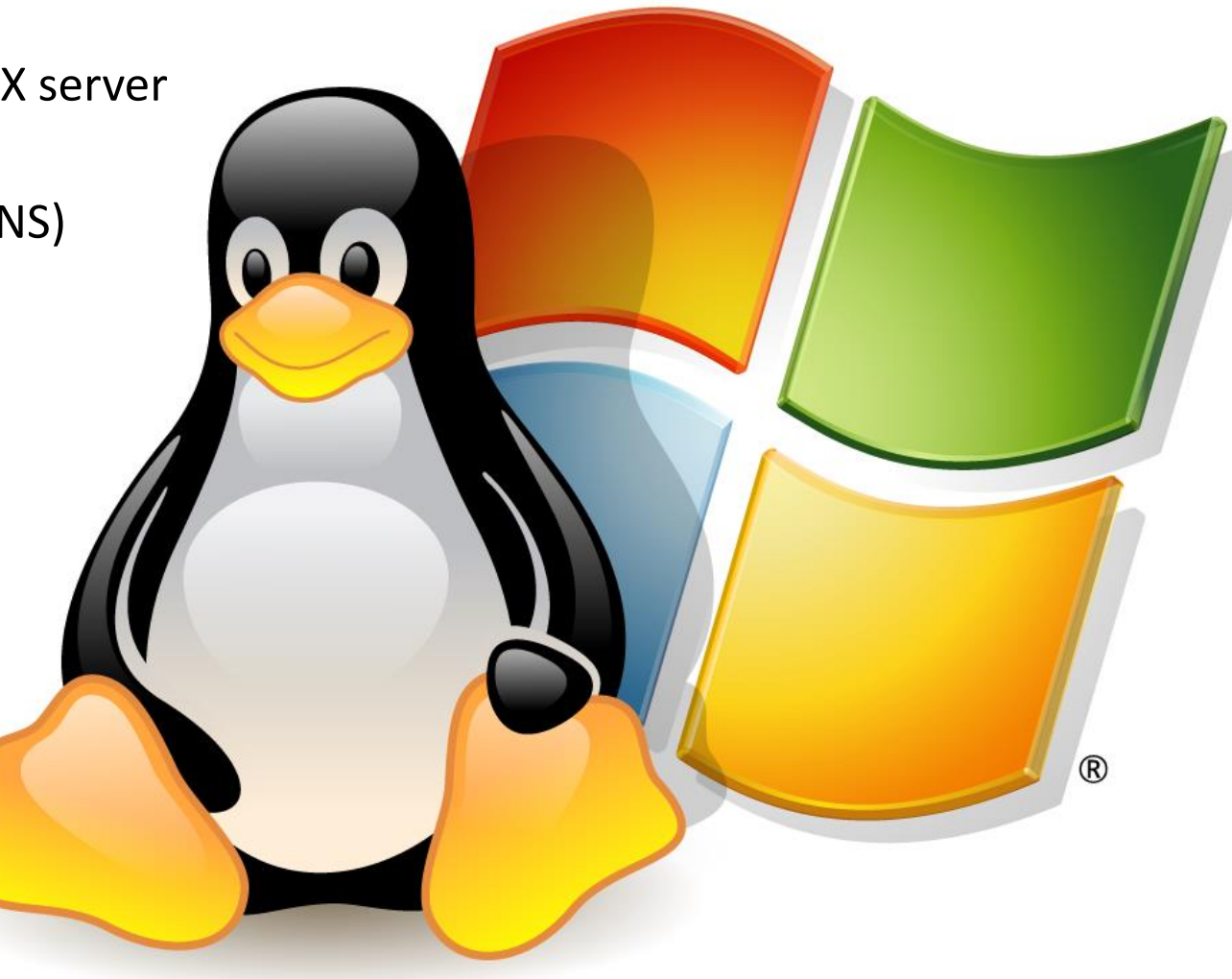

## Hardware

- Cisco ASA Box 5505
- Bruger den som firewall
- Cisco Linksys SOHO Router
- Simulerer som ISP
- HP Stationær PC
- Til brug af virtuelle miljø.

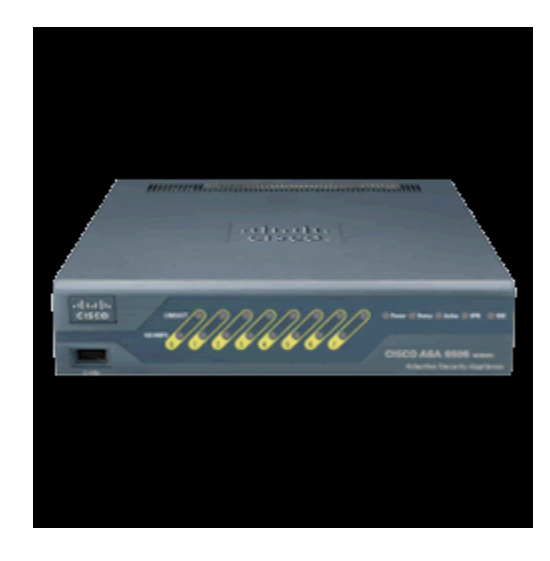

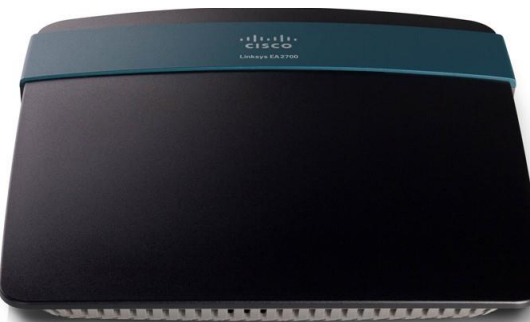

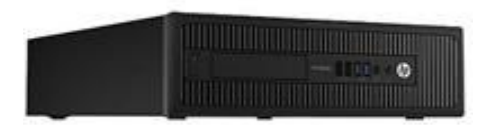

## Software

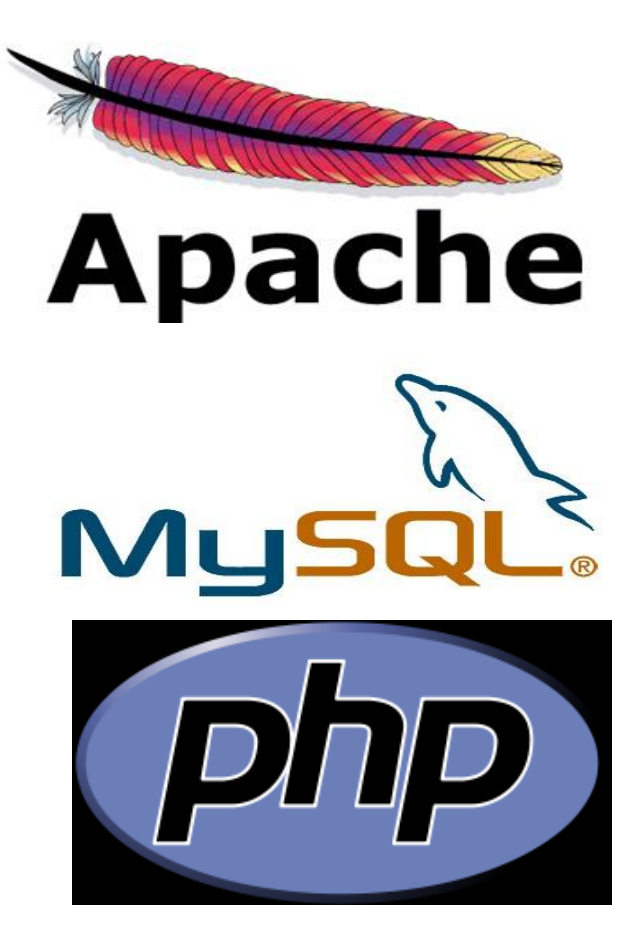

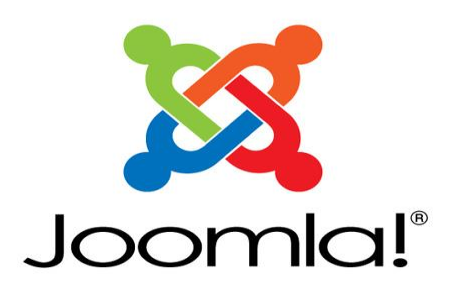

- Apache2
- mySQL
- PHP
- Joomla

### Joomla

- Hvordan man laver og konfigurere
- Opsætning og installation

## Joomla part II

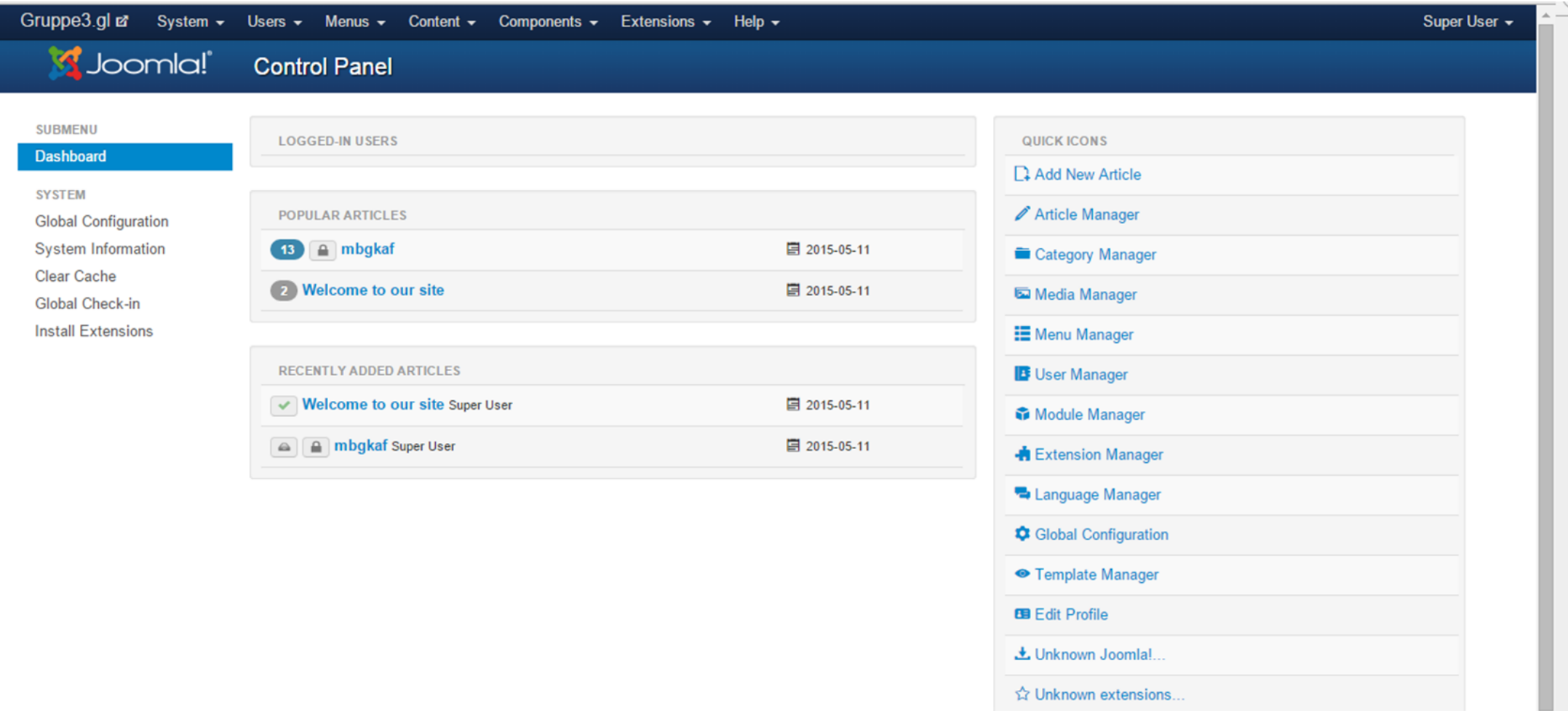

## Gruppe 3 hjemmeside

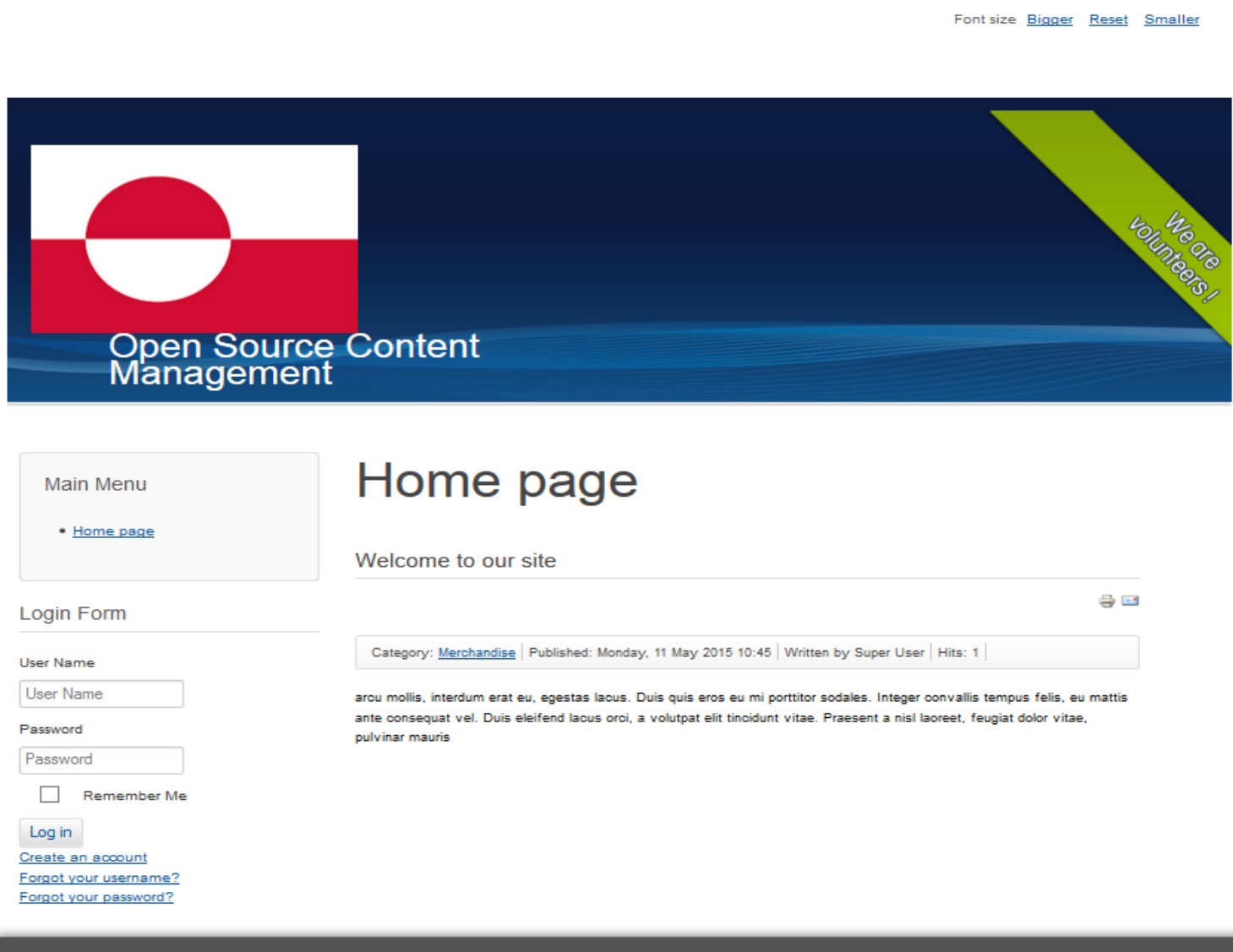